## How Do I Install Windows 10 Pro or Pro OS Adobe Photoshop CS6

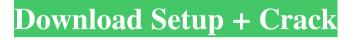

### How Do I Download And Install Adobe Photoshop For Free Crack Patch With Serial Key Download For PC

## \*\*Getting the Most out of the Experience\*\* Photoshop is a raster image editor, so you can work in any coordinate system—pixel-based or metric. You can use any image type: TIFF, JPEG, PNG, or GIF. While images can be pixel-based, you have the option to choose to work in either a pixel-based or the more traditional frame-based coordinate system. Working in the pixel-based system works well with a screen with a pixel-based resolution that is larger than the image you are working on. The frame-based coordinate system is still a popular choice among print artists and photographers who use a large-format or 35mm film camera. There are two methods for working with these images: You can drag the image around in Photoshop to show the areas that you want to work with, or you can add guides to help keep track of the edges of the image. Add guides by choosing the New Guide option from the toolbox menu and you can simply drag from the edge of your screen to keep track of a guide that indicates the image edges. In Figure 1-8, the edges of the image are indicated with guides on the left side of the screen. \*\*

### How Do I Download And Install Adobe Photoshop For Free Crack+ For Windows [2022-Latest]

In this tutorial we will walk through some of the basic features of Photoshop Elements 16, the latest version. Windows If you're using Windows 8 or later, downloading the latest version of Photoshop Elements 16 is pretty simple. Just click here to download it for free. Although, if you are still on Windows 7 or 8, you can download the latest version here. Mac You can download the latest version of Photoshop Elements for Mac here, too. Both versions are also available for Android. We have not covered the new features of Photoshop Elements 16, so keep reading to learn about the features you can expect in the future. Steps Before you can begin, you need to install Adobe Photoshop Elements 16 on your computer or iPad. You need to get the latest version of Photoshop Elements 16. Most of the features of the latest version are already in the most recent update of the current version of Photoshop Elements, which you already downloaded. So once you download the latest version of Photoshop Elements, you only need to wait for the latest update to hit the Mac App store. On my Mac, it took about a week for the update to hit my Mac App Store. Important Before you start, make sure that you have saved all of your work on your computer and your iPad. Next, launch Photoshop Elements on your computer or iPad. Photoshop Elements 16 Tutorial There are some cool features in Photoshop Elements 16. Photoshop Elements 17 is released later this year, so this tutorial covers only the newest features of 16. Keep reading to learn more about the new features of the latest version of Photoshop Elements 16. Note: This tutorial is also available as a PDF. Click here to download it now. First we need to start Photoshop Elements. Photoshop Elements 16 Photo Collage We can start by opening the Photofilter Social, Photo Collage, or other collage templates that we have created from the Facebook, Flickr, Pinterest, or

Instagram apps. To do this, just click this icon in the top toolbar. If you'd like to create your own collage, click the icon in the top toolbar and then select Edit > New > Photofilter. Photoshop Elements 16 New Photo Collage The next thing we need to do is to select a photo in our media library. The original photo 05a79cecff

# How Do I Download And Install Adobe Photoshop For Free Keygen For (LifeTime)

Archibald Campbell, 2nd Earl of Argyll Archibald Campbell, 2nd Earl of Argyll KT (c. 1561 – 26 November 1641) was a Scottish nobleman and politician. Life He was the eldest son of Archibald Campbell, 1st Earl of Argyll, and Isabella Douglas, daughter of Archibald Douglas, 5th Earl of Angus. He was made a knight of the Thistle in 1586. He attended the coronation of King James VI on 30 July 1587, and went with the king on his first expedition to Scotland in 1589. In 1597 Argyll was made Governor of Dumbarton Castle. In 1604 he was appointed Captain-General of the Honours of Scotland. He was a Privy Councillor from 1617 to 1620 and from 1622 to his death. Archibald married, in 1582, Isabel, daughter of Francis Hay, 2nd Earl of Erroll and Mary Keith, widow of her husband's elder brother, William, 1st Earl of Traquair. He succeeded as second Earl of Argyll, Lord Kilkerran and Lord Kilkerrin, Baron of Lorne (but not Earl of Argyll), on the death of his father in 1625. Argyll was made a Knight of the Thistle in 1605, and a Knight of the Order of the Garter on 10 December 1620. He was made Constable of Dumbarton and of Edinburgh Castle. He was created Earl of Argyll, and was subsequently created Lord Lorne, in the Peerage of Scotland, on 30 December 1624. He was also created Baron Kilkerrin in the Peerage of England, and Lord Kilkerrin in the Peerage of Ireland in 1624, of Lorne Castle in 1625, and Duke of Kilkerrin in 1640. Argyll was given various commissions as a Lord of Session from 1621. In 1629, he was appointed Lord Chancellor of Scotland. He succeeded his father as Chancellor of the Exchequer in 1633. He was also Chancellor of the University of Glasgow, Professor of the Civil Law in the University of Glasgow, and Master of the Lyon Court. He was also a Lord of Session in 1635 and 1642. He was created Lord High Admiral of Scotland in 1633 and was elected Captain General of the Honour of the North

#### What's New In?

#ifndef CARD\_CONFIG\_H #define CARD\_CONFIG\_H #include #include "common.h" enum {
BOARD\_RAS\_RAS, BOARD\_SI\_SI, BOARD\_HT\_HT, BOARD\_DFP\_DFP, }; struct
board\_config { uint8\_t pwr\_delay; /\* PPWDDN \*/ uint8\_t sleep\_in; /\* Sleep in between power-up
and normal operation \*/ uint8\_t board\_type; /\* What type is this board \*/ uint8\_t switch\_cnt; /\*
Number of switches in the switch pin \*/ uint8\_t fw\_boot; /\* BOARD\_RAS\_RAS or
BOARD\_SI\_SI \*/ }; /\* If manual changing of clock rate, see: "/lib/config/var" \*/ #ifdef
USE\_BUSYBOX\_MAINLOOP\_CONFIG #define CONFIG\_STR(x) (x) #else #define
CONFIG\_STR(x) "## " x #endif /\* These are initial values for the mainloop config \*/ #ifdef
USE\_BUSYBOX\_MAINLOOP\_CONFIG const char \*busybox\_mainloop\_config[] = {
CONFIG\_STR(CONFIG\_SERIAL\_INTERVAL\_PERIOD),
CONFIG\_STR(CONFIG\_SERIAL\_INTERVAL\_PERIOD\_UART1),
CONFIG\_STR(CONFIG\_SERIAL\_INTERVAL\_PERIOD\_UART2),

CONFIG\_STR(CONFIG\_SERIAL\_INTERVAL\_PERIOD\_UART3), CONFIG\_STR(CONFIG\_SERIAL\_INTERVAL\_PERIOD\_UART4), CONFIG\_STR

### **System Requirements:**

Features: GAMEPLAY The game takes place during a snowy winter evening in a remote mountain cabin. A lonely young girl waits for her boyfriend, somewhere in the snow in a remote cabin in the mountains. The game is a sadistic, puzzle horror game - where every inch of the place can be explored and where the player can activate and deactivate the devices on the floor and walls, so that not a single detail is overlooked. SOMEWHERE IN THE SNOW Horror can easily be

https://www.indoshoot.com/wp-

content/uploads/2022/07/download aplikasi photoshop cs5 untuk pc.pdf http://www.giffa.ru/who/adobe-photoshop-elements-premium-version-7-0-0/ https://elenabacchini.com/wp-content/uploads/2022/07/catcont.pdf https://stansgigs.com/advert/adobe-photoshop-7-crack/ https://richard-wagner-werkstatt.com/2022/07/01/adobe-photoshop-evebrow-brushes-forphotoshop-on-system-resources-and-responsible-for-disposal-of/ https://evergreenpearl.com/photoshop-elements-2020-cracked-2017-right-version/ http://www.rosesebastian.com/?p=20267 http://manukau.biz/advert/adobe-photoshop-elements-2020-download-windows-iphone-ipadandroid/ https://uk-ok.com/2022/07/01/adobe-photoshop-download-license-code-for-pc/ https://adhicitysentulbogor.com/download-photoshop-cc-2020-v21-0-2-57-x64/ https://progressivehealthcareindia.com/2022/07/01/adobe-photoshop-cs3-free-download-forwindows-10/ http://www.studiofratini.com/how-to-print-your-hg-adrienne-mondanie-weddingcovid-19-certificate/ https://suchanaonline.com/how-to-download-and-install-adobe-photoshop-8/ https://pascanastudio.com/wp-content/uploads/2022/07/photoshop 7 download 32 bit.pdf https://www.nepsy.com/advert/licsw-5/ https://boodiseshop.com/photoshop-7-0-download-free-paid-version/ https://confiseriegourmande.be/wpcontent/uploads/2022/07/photoshop cs4 download with key.pdf https://nysccommunity.com/advert/download-photoshop-for-pc-cs4/ https://onesearch.library.utoronto.ca/sites/default/files/webform/photoshop-

elements-4-download.pdf

https://pionerossuites.com/photoshop-2022-neural-filters-download/